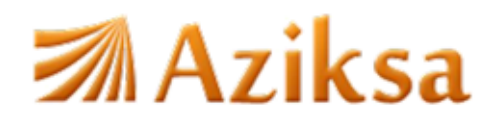

Delivering Cyber Security Awareness training for companies worldwide.

May 4<sup>th</sup>, 2017

## **Security Alert**

## **Google Docs with phishing attack**

If someone invites you to edit a file in Google Docs today, don't open it — it may be spam from a phishing scheme that's been spreading quickly since yesterday. As per known detail, the attack sends targets an email invitation from someone they may know, takes them to a real Google signin screen, then asks them to "continue to Google Docs." However, this gives permissions to a (malicious) third-party web app that's simply been named "Google Docs," which gives phishers access to your email and address book.

Just checking the URL of the landing will not help. It works within Google's system, but takes advantage of the fact that you can create a non-Google web app with a misleading name. Here's what the permissions screen looks like, for example:

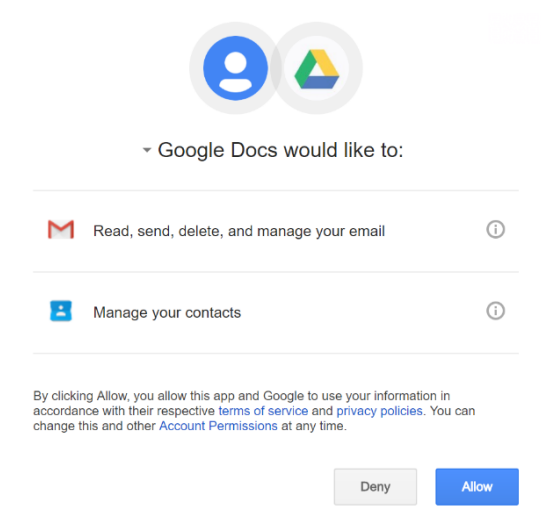

If you check the title information, you'll see something like this:

Google Docs would like to:

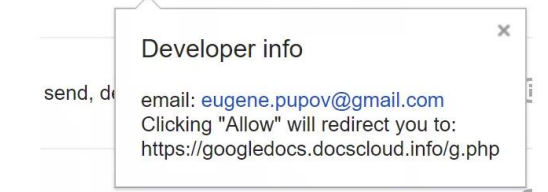

If you've already clicked the link, your account may have sent spam emails to the people in your address book. But you can revoke future access through Google's "Connected Apps and Sites" page; where it will appear as "Google Docs."

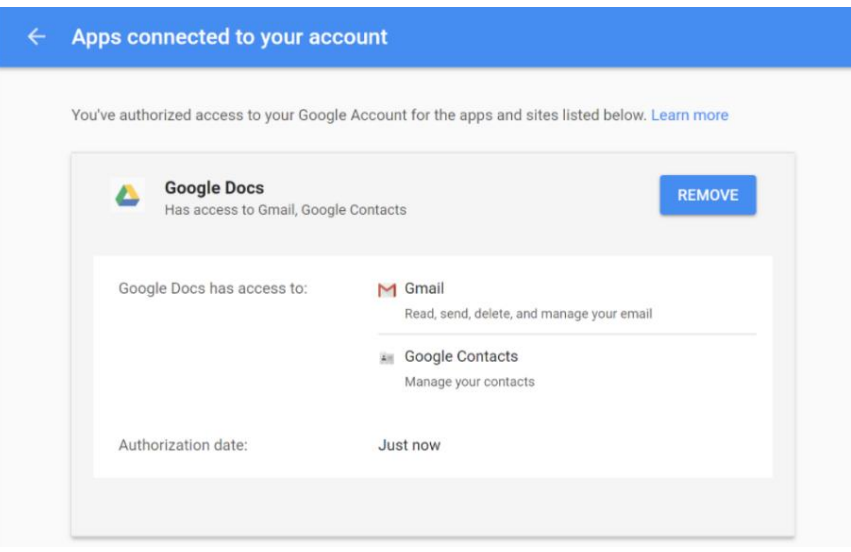

In a statement, Google says it's taken measures to stop the spread of the attack and resolve the problem at its core:

We have taken action to protect users against an email impersonating Google Docs, and have disabled offending accounts," the company said in a statement. "We've removed the fake pages, pushed updates through Safe Browsing, and our abuse team is working to prevent this kind of spoofing from happening again. We encourage users to report phishing emails in Gmail.

We're seeing reports that Google has disabled the application, although no one is sure exactly how far it's spread, or if the attack might continue through another application. So, we are advising users to be careful.

## About Aziksa

Aziksa 940 Stewart Drive #205 Sunnyvale, CA 95070 Phone: 408-647-3010

Aziksa is an industry leader in delivering blended learning solutions for Web and mobile-based training, education, and information solutions across the globe.

http://www.aziksa.com